# **GIS**

- $\circ$ • GISGIS
- $\bullet$  GIS  $\circ$

#### YellowfinGIS()GISGIS

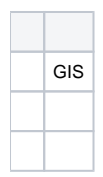

## <span id="page-0-0"></span>**GISGIS**

GISYellowfinVARCHARGISGISVARCHAR

### VARCHAR

1.<br>2. VARCHAR

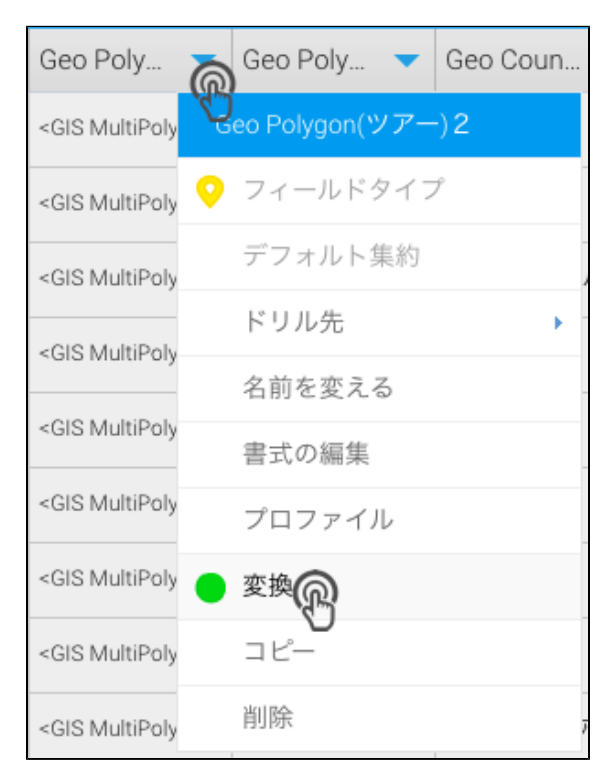

3. WKT

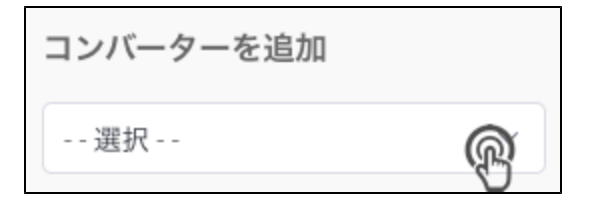

#### 4. 5. **/**

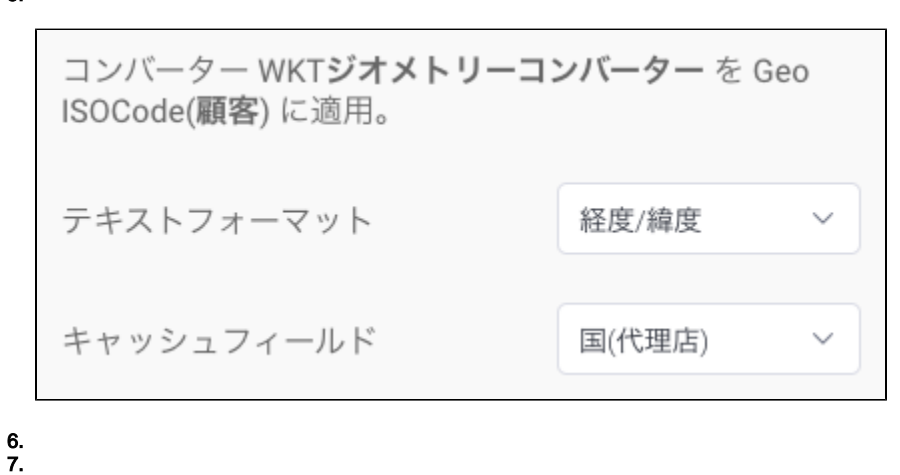

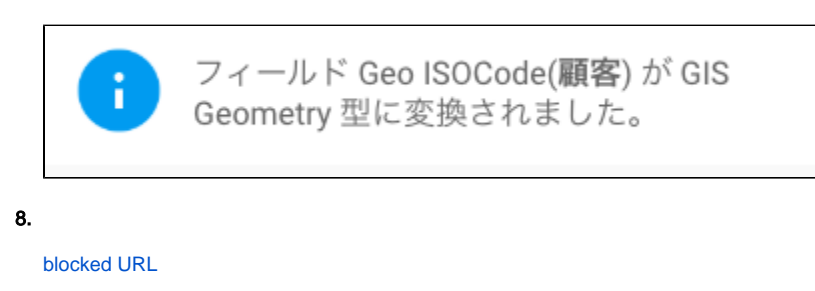

#### 9. 10. [GIS](#page-1-0)

# <span id="page-1-0"></span>GIS

## GIS

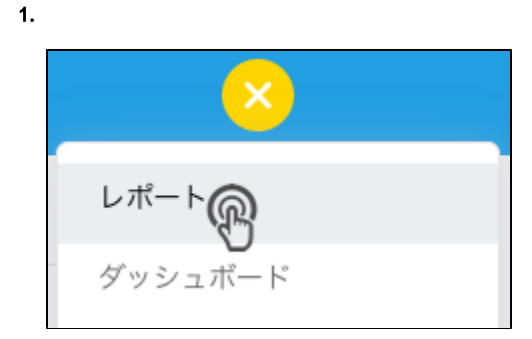

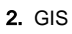

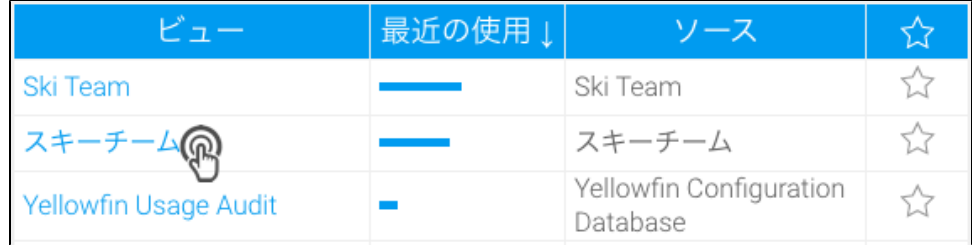

#### 3. GISGeo Polygon

4.

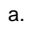

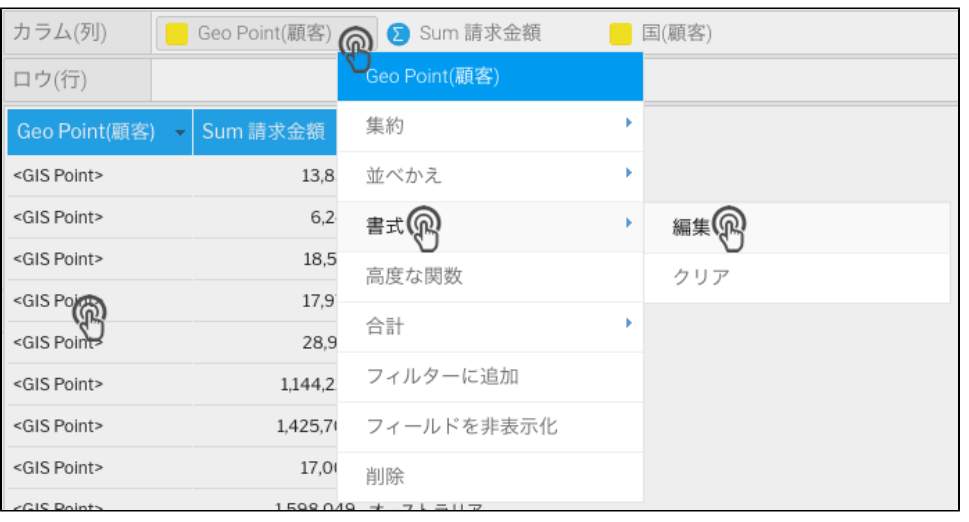

#### b. **RAW**

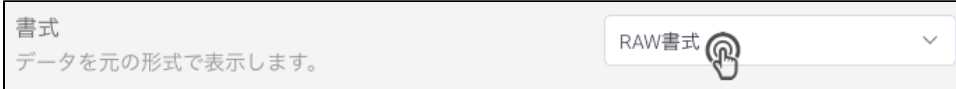

c.

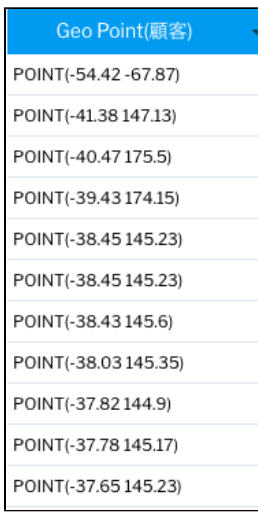

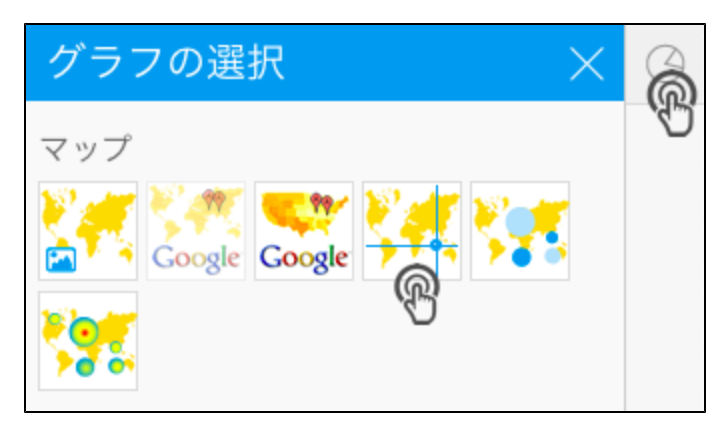

- 6. GISGeo Polygon
- 7. GIS

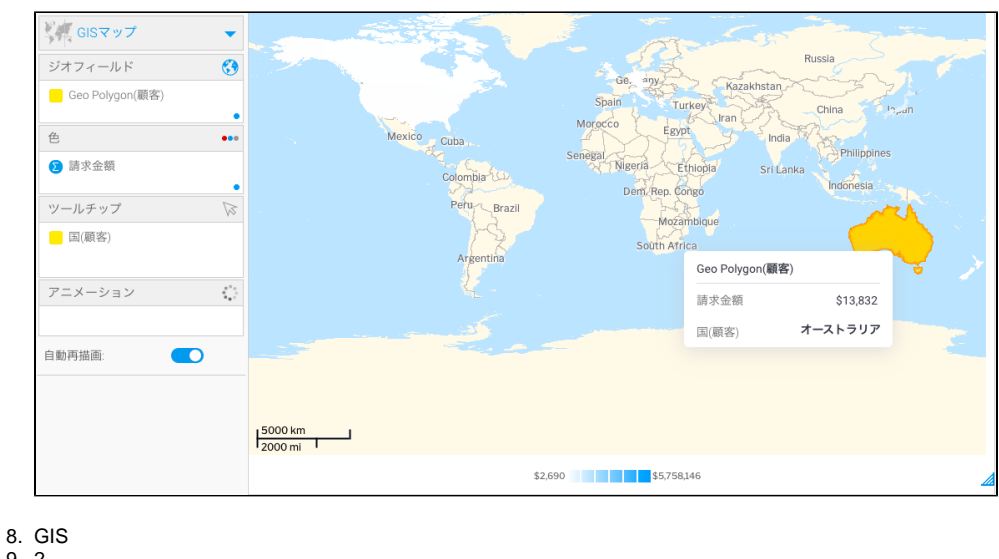

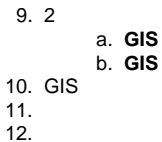

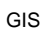

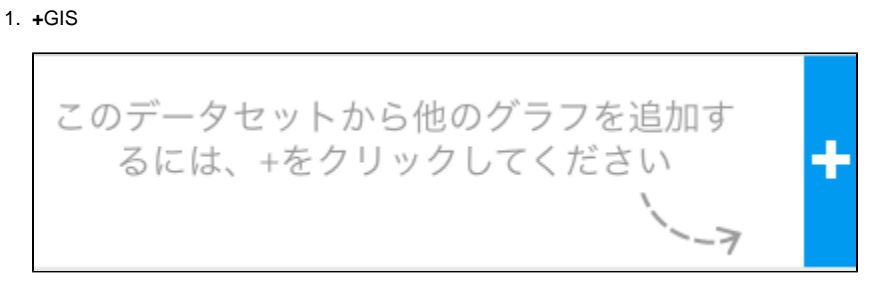

 $2.$ 

 $\bullet$  .  $\Box$ ÷,

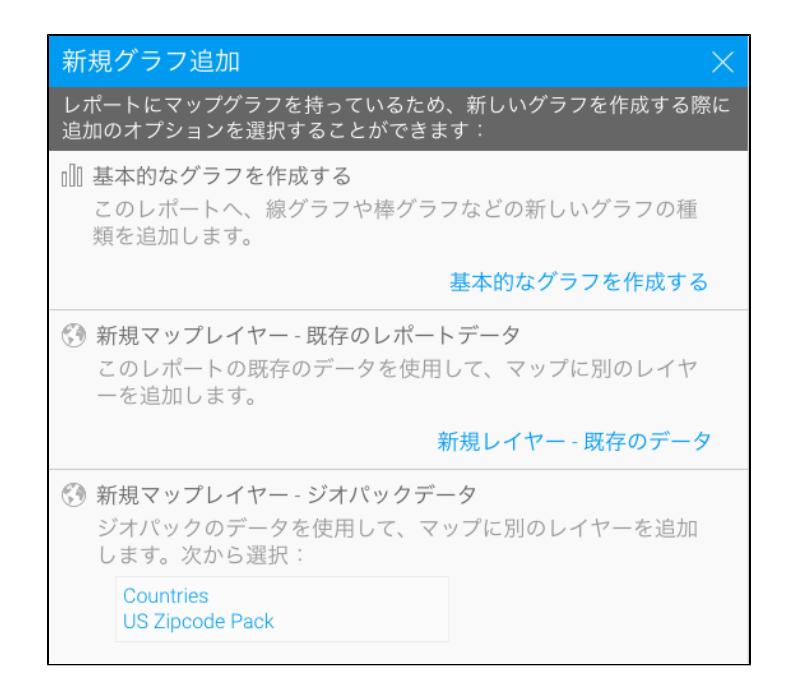

3.

Will GISマップ  $\overline{\mathbf{v}}$ ジオフィールド  $\odot$ ● Country ジオグラフィー 色 ...  $\sim$  Cubi .<br>Philippines Population (2005) **Salza** ツールチップ  $\overline{\omega}$ アニメーション ごく 自動再描画:  $\bullet$  $\begin{array}{c}\n 5000 \text{ km} \\
\hline\n 2000 \text{ mi} \quad \text{I}\n \end{array}$ 0 1,312,978,855

4.

5. GIS

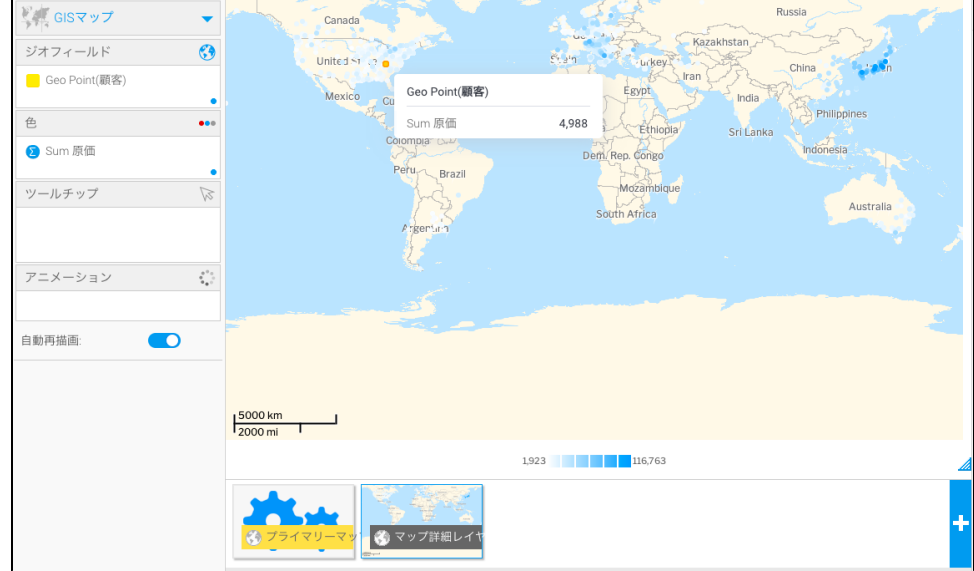